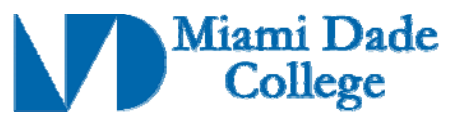

Course Competencies Template - Form 112

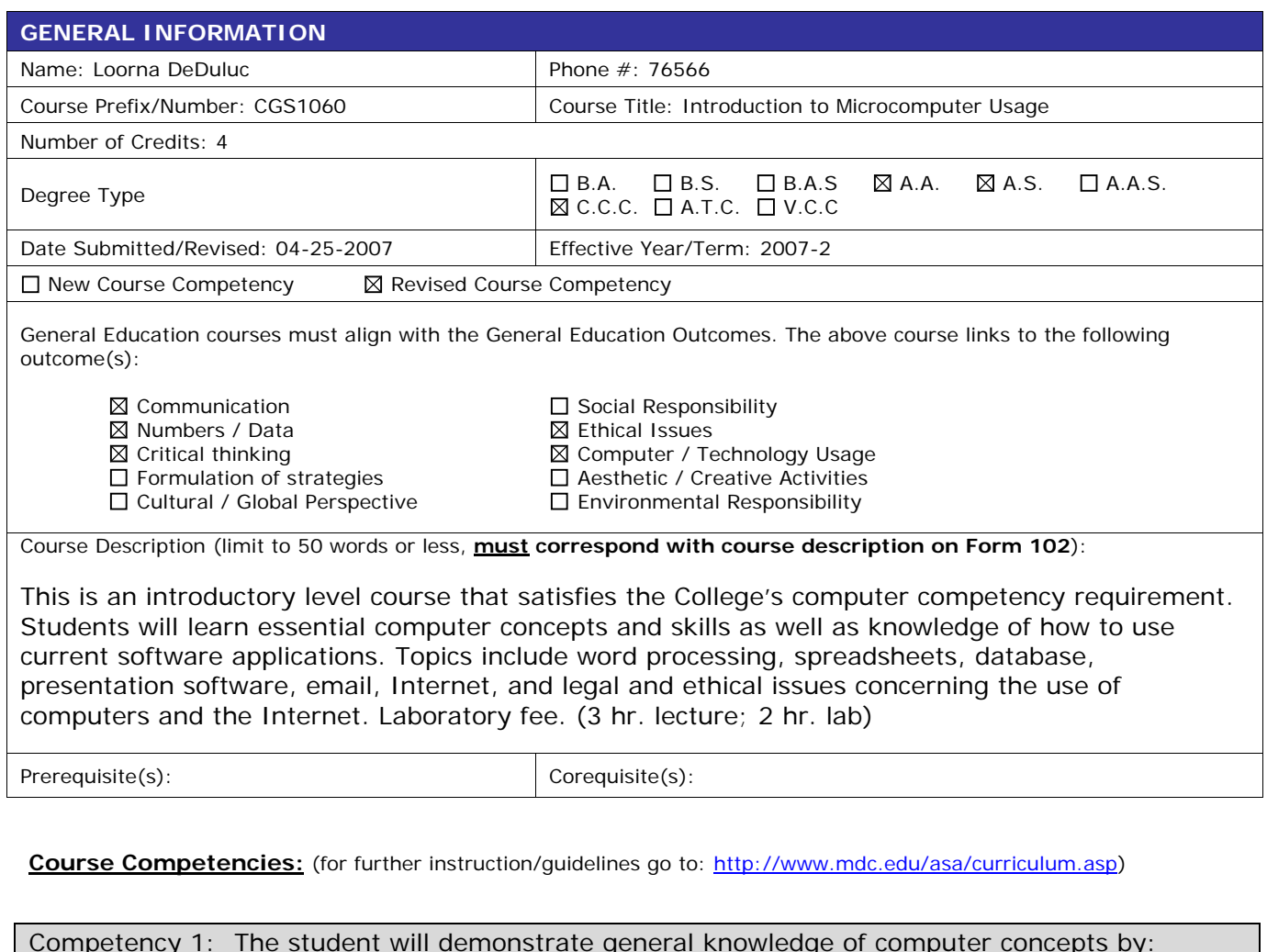

- 1. Describing the principle hardware components of a personal computer.
- 2. Describing the proper use and handling of portable data-storage devices.
- 3. Distinguishing between a computer operating system and application software.
- 4. Identifying common types of computer application software (such as word processing, spreadsheets, databases, web-browsing, and email) and their uses.

Competency 2: The student will demonstrate knowledge of a personal computer operating system by:

- 1. Defining and describing the components of a typical operating system interface.
- 2. Identifying the components of an interface window.
- 3. Maximizing, minimizing, restoring, moving, and resizing windows.
- 4. Creating, naming, renaming, copying, moving, and deleting files.
- 5. Creating, naming, renaming, copying, moving, and deleting folders and subfolders.
- 6. Navigating through folders and subfolders to retrieve saved files.
- 7. Formatting a storage device.

**Revision Date: 09-18-2007** 

Approved By Academic Dean Date: \_\_\_\_\_\_\_\_\_\_\_\_\_\_\_\_\_\_\_\_\_\_\_\_\_\_ Reviewed By Director of Academic Programs Date: \_

- 8. Opening and closing an application.
- 9. Managing and recovering from application errors.

Competency 3: The student will demonstrate knowledge of word-processing software by:

- 1. Creating, saving, editing and printing a document file.
- 2. Formatting text, paragraphs, and documents.
- 3. Checking the spelling and grammar of a document.
- 4. Opening and navigating through the "Help" system.
- 5. Setting margins and tabs.

Competency 4: The student will show knowledge of spreadsheet software and its uses by:

- 1. Locating and identifying the components of the worksheet.
- 2. Entering data on a worksheet and using formulas to perform calculations.
- 3. Defining the capabilities and uses of spreadsheets, including basic spreadsheet functions e.g. SUM, AVERAGE.
- 4. Effectively using formulas that contain more than one arithmetic operator.
- 5. Using the fill handle to copy formulas to a range of cells.
- 6. Formatting worksheets using various formatting techniques.
- 7. Creating charts and graphs using the chart wizard.
- 8. Importing and analyzing external data.
- 9. Using the "Help" system.

Competency 5: The student will demonstrate the ability to create presentations using presentation software by:

- 1. Selecting a design template and applying it to a presentation.
- 2. Adding text, pictures, objects, and multimedia elements to a slide.
- 3. Inserting, deleting, copying, and moving slides.
- 4. Formatting and editing a presentation using the outline view and the slides pane view.
- 5. Creating headers and footers.
- 6. Switching views.
- 7. Presenting a slide show.
- 8. Printing presentations, slides, and notes.
- 9. Using the "Help" system.

Competency 6: The student will demonstrate knowledge of the ethical use of computers by:

- 1. Distinguishing between appropriate and inappropriate use of technology in an academic setting regarding plagiarism (such as in internet research).
- 2. Describing what constitutes intellectual property rights infringement.
- 3. Distinguishing between appropriate and inappropriate use of technology in a professional setting.
- 4. Distinguishing between legal and illegal file-sharing practices in a network such as the internet.

Competency 7: The student will demonstrate an understanding of basic computer security practices by:

 1. Identifying the ways in which a computer virus can infect a computer (such as through an email-attachment, loading a file from a disk or through a file-sharing network). 2. Describing the most common threats to computer security, such as viruses, worms, spam, etc.

**Revision Date: 09-18-2007** 

Approved By Academic Dean Date: \_\_\_\_\_\_\_\_\_\_\_\_\_\_\_\_\_\_\_\_\_\_\_\_\_ Reviewed By Director of Academic Programs Date: \_

3. Identifying practices to safe-guard a computer from security threats such as viruses and hacking (such as firewalls, virus scanners, and passwords).

4. Identifying privacy issues and solutions (such as phishing and identity theft, etc).

Competency 8: The student will demonstrate proficiency in using the internet by:

- 1. Distinguishing between an email address and an internet website address.
- 2. Using a website address and a web-browser to navigate to a specific website.
- 3. Using an internet search engine to find a website on a specific topic.
- 4. Saving a web-address as a "favorite" or "bookmark" for later reference.
- 5. Formulating strategies to locate, evaluate, and apply online information.
- 6. Identifying uses of online collaborative tools.

Competency 9: The student will demonstrate proficiency in using internet email by:

1. Identifying the standard form of an internet email address.

 2. Creating, sending, and forwarding an email message with a file attachment to individuals and to multiple recipients.

Competency 10: The student will show knowledge of database software and its uses by:

- 1. Defining the capabilities and uses of a relational database management system.
- 2. Locating and identifying the components of a database.
- 3. Creating and modifying tables, queries, forms, and reports.
- 4. Identifying relationships between tables.
- 5. Entering data into tables and forms.
- 6. Retrieving information from a database by using query and filter tools.
- 7. Using the "Help" system.

Approved By Academic Dean Date: \_\_\_\_\_\_\_\_\_\_\_\_\_\_\_\_\_\_\_\_\_\_\_\_\_\_ Reviewed By Director of Academic Programs Date: \_